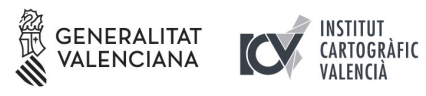

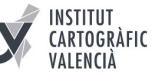

## **PARAMETRIZACIÓN DEL VISOR CARTOGRÁFICO**

Para integrar el visor cartográfico de la Generalitat Valenciana<http://visor.gva.es/>en un portal web de una organización y poder utilizar todas sus funcionalidades se han implementado una serie de parámetros o variables que se muestran en este documento.

Los parámetros se concatenan a través del carácter "&" y después del carácter "?" que se introduce una vez, después de la dirección web del visor. Por ejemplo:

 [https://visor.gva.es /visor/index.html ?idioma=va&titulo=Prueba](https://visor.gva.es/visor/index.html?idioma=va&titulo=Prueba)

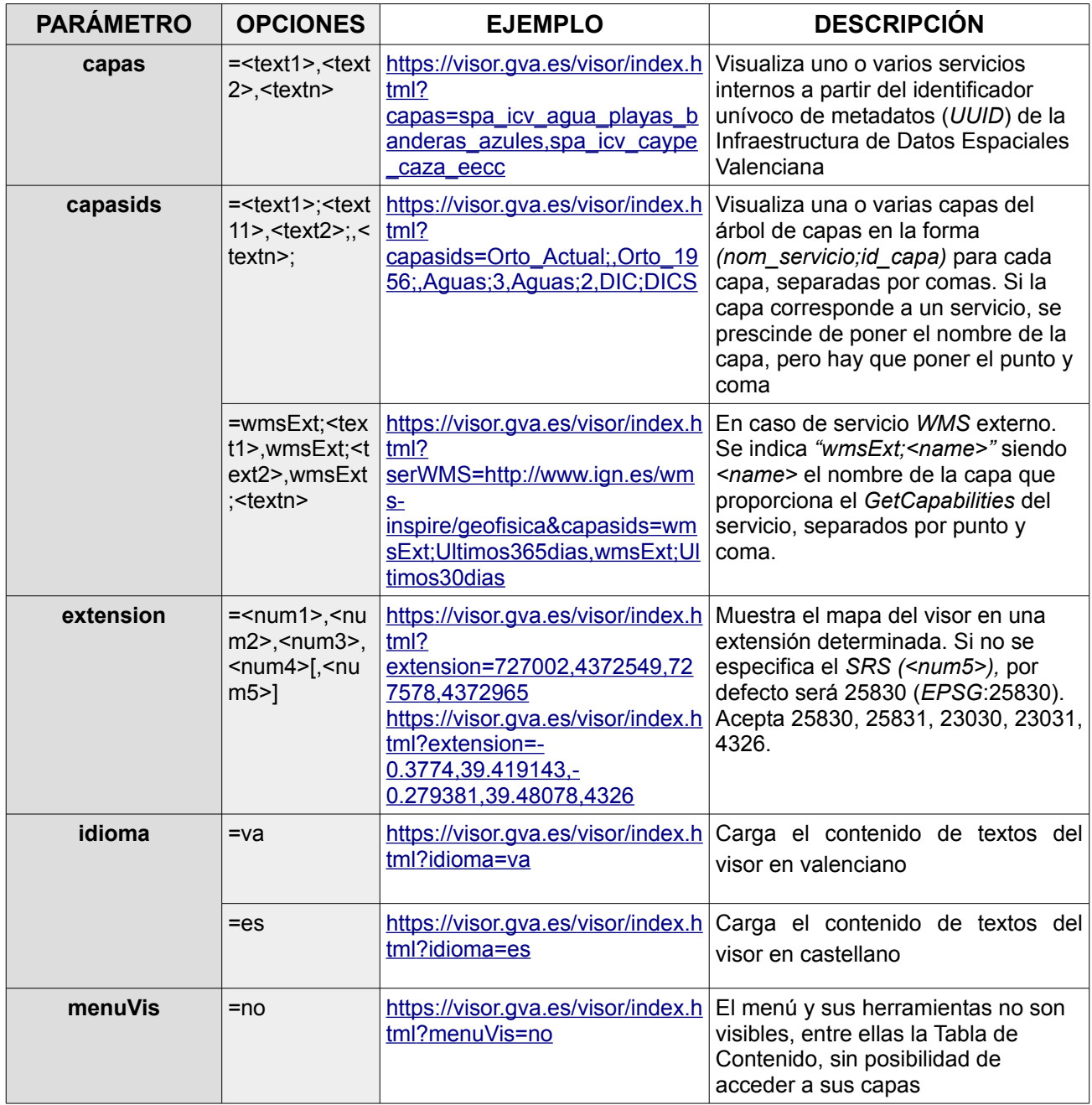

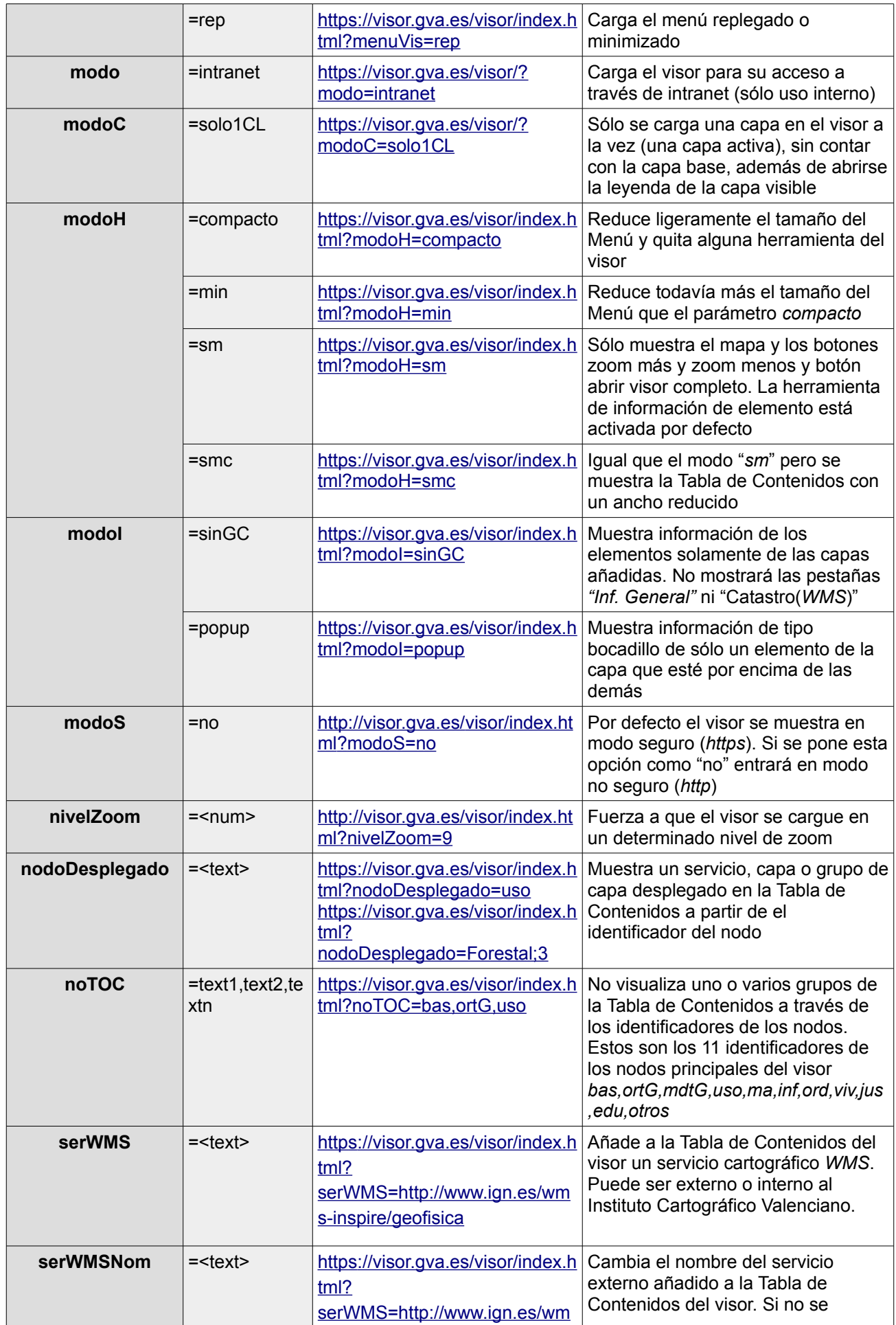

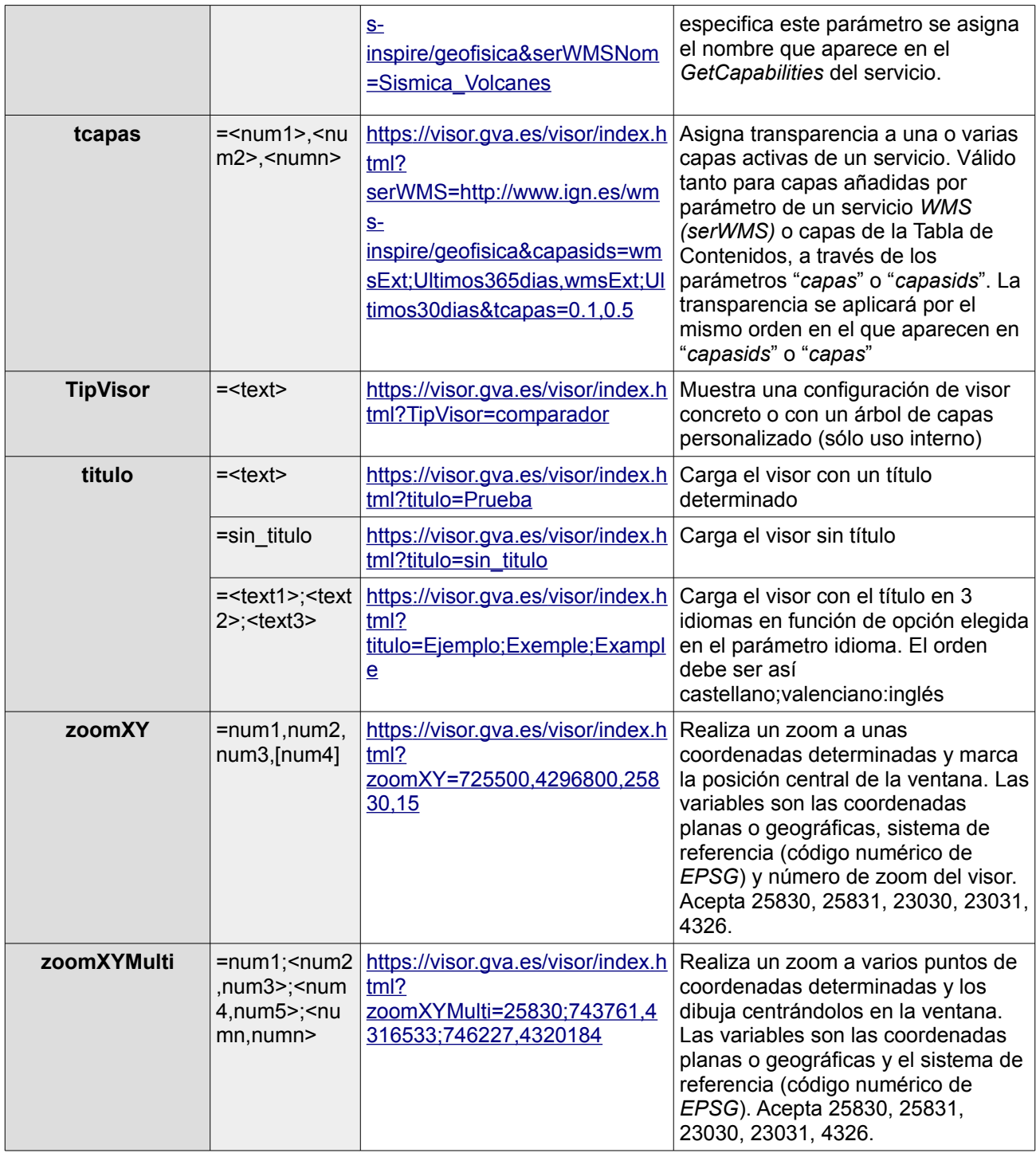